### Computing skills

Dr. Egidijus Kukstas

LIV.DAT advanced researcher skills school 2021/03/24

### Overview

- Introduction: issues and goals
- Discussion of survey results
- Interacting with the Machine
- Data storage and management
- Software development and programming
- $\cdot$  Break\*
- Version control
- Multi-processing and GPU acceleration
- Presentation: making good plots
- Jobs and skills outside of academia

!!! This is a group discussion and not 1-hour lecture. Feel free to contribute at any time!

### The dangers of poor computing practices

- The Climate Research Unit (UEA) emails were hacked and released to the public in 2009
- $\cdot$  "Climategate" ensued: scientists were manipulating the data  $$ say conspiracy theorists
- No evidence of data manipulation was found
- In reality, poor data management and programming practices were highlighted
- Some emails contained discussion of bugs in the code
- Although the code was fine and the science checks out, the reputation was damaged
- First hand admissions from scientists: "Yup, my awful programming strikes again"
- With programming becoming an ever larger fraction of researchers' activities, it is important to apply the same rigour as you do with publications
- Paper retractions due to mistakes happen all the time

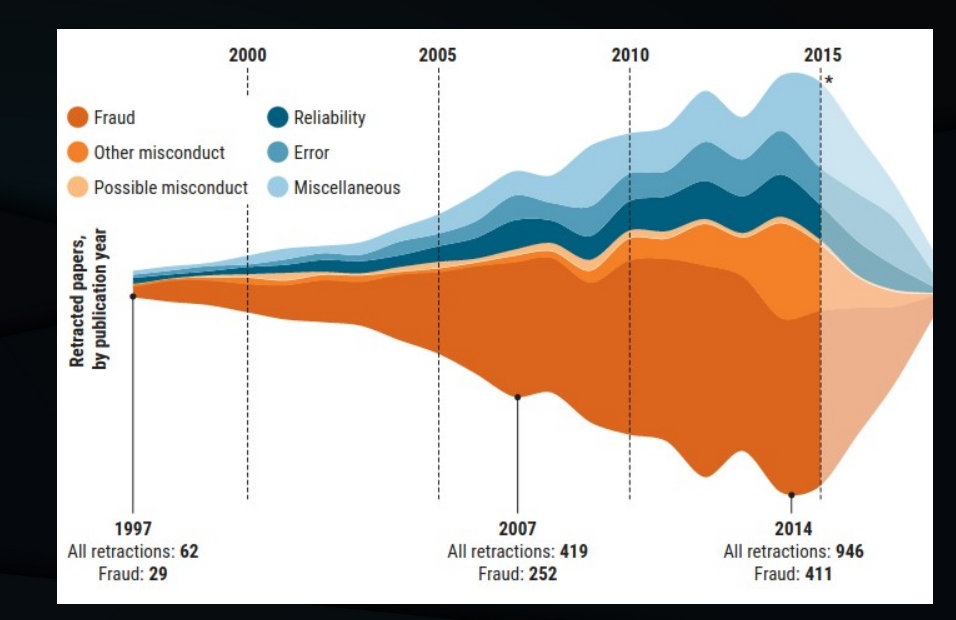

#### Image source: sciencemag.org

[https://www.sciencemag.org/news/2018/10/what-massi](https://www.sciencemag.org/news/2018/10/what-massive-database-retracted-papers-reveals-about-science-publishing-s-death-penalty) [ve-database-retracted-papers-reveals-about-science-p](https://www.sciencemag.org/news/2018/10/what-massive-database-retracted-papers-reveals-about-science-publishing-s-death-penalty) [ublishing-s-death-penalty](https://www.sciencemag.org/news/2018/10/what-massive-database-retracted-papers-reveals-about-science-publishing-s-death-penalty)

### Modern scientist vs. software developer

#### **Issues Aims**

#### • Difference?

- In science, software is viewed as a tool and not the product. Papers are.
- There is no code review. If the result matches our expectations then it's working correctly. Is it?
- Scientists are often self-taught (>90%)
- There is no reward for good code
- Projects grow organically with no clear requirements at the beginning
- Much of the code is never used again

- Software engineering/development has figured out many of the problems
- Practices exist that make code development faster, easier, better
- Can we learn something from them?
- Improve productivity, collaborate easier, have more confidence in results
- Mistakes in science can be extremely costly, how can we minimise them?
- Shake off the label of "bad programmer" if leaving academia

#### PROGRAMMING FOR NON-PROGRAMMERS

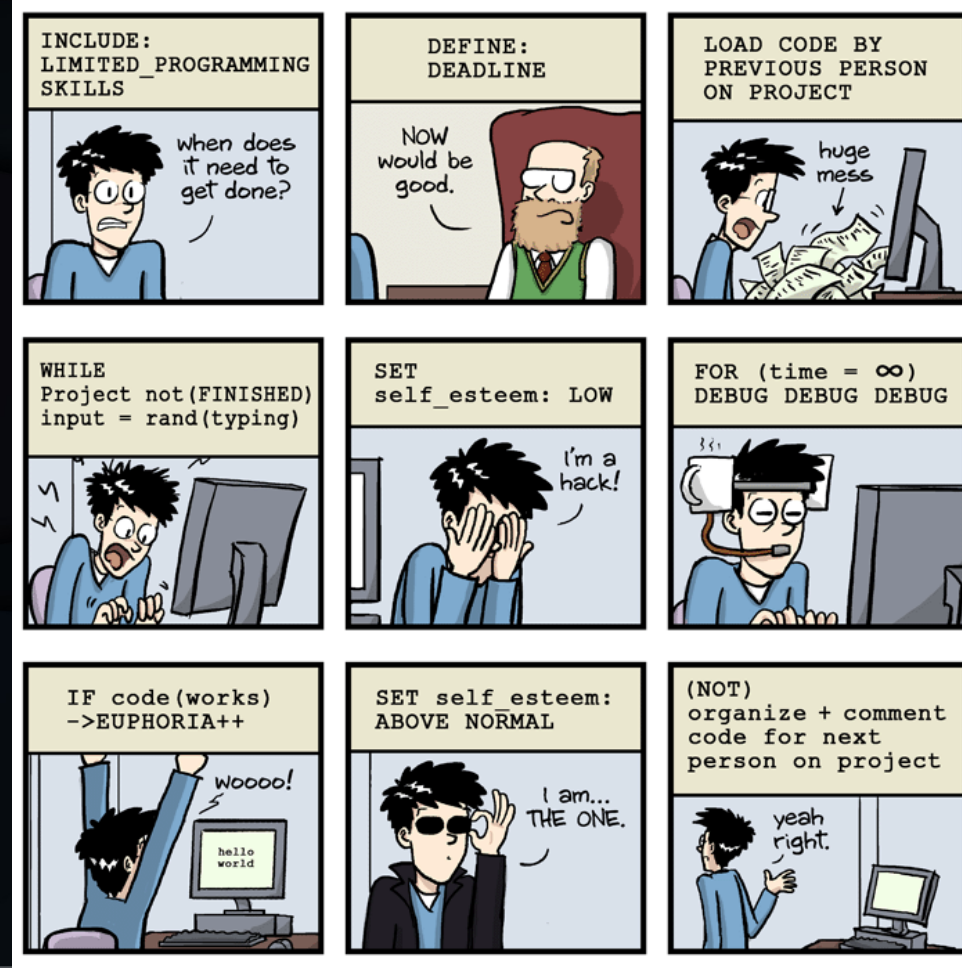

WWW.PHDCOMICS.COM

JORGE CHAM @ 2014

# Goals of this workshop

- Identify the skills you already have but didn't appreciate enough
- Identify the areas of computing which you are lacking in
- Gain awareness of best practice
	- The carpentry projects are good places to start\*
- Have a collection of sources to refer to
- Find out what employers are looking for in industry

**Theory Computation** develop models, simulate models. hypothesis, test hypothesis, predictions, observations, conclusions, visualizations, **Experiment** measurements, observations, collect data, test hypothesis,

\*<https://datacarpentry.org/> <https://software-carpentry.org/>

# Survey results

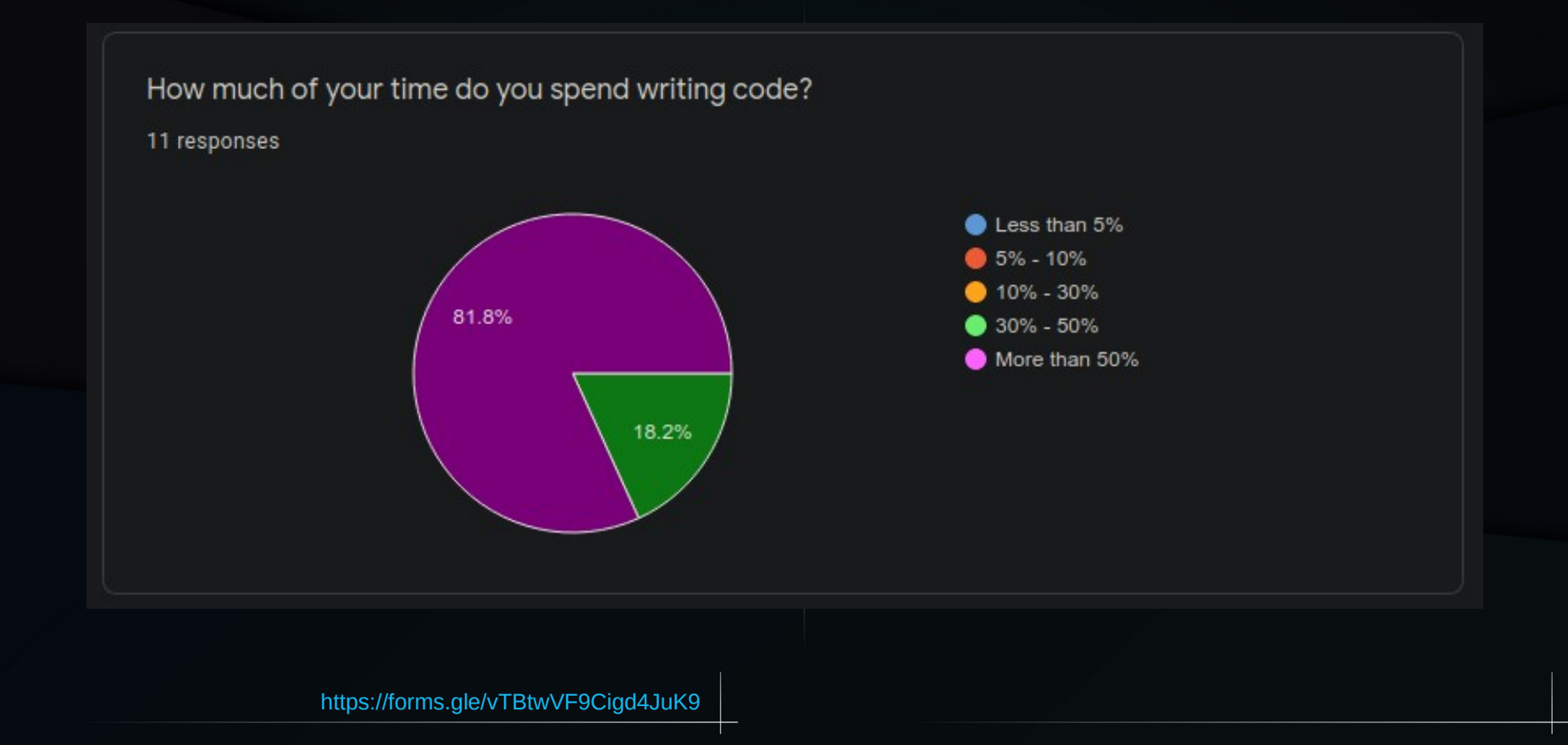

### Interacting with the Machine

- Shell or "Terminal" is a program used to interact with the operating system
- Holds your commands in memory to be used again
- About 90% of the internet runs Linux servers
- AWS, Google cloud, and Azure all support Linux environments so the Shell is not going away anytime soon
- Various flavours: bash, csh, tcsh, ksh, etc.
- Simple use involves: Is, pwd, cd, cp, mv, etc.

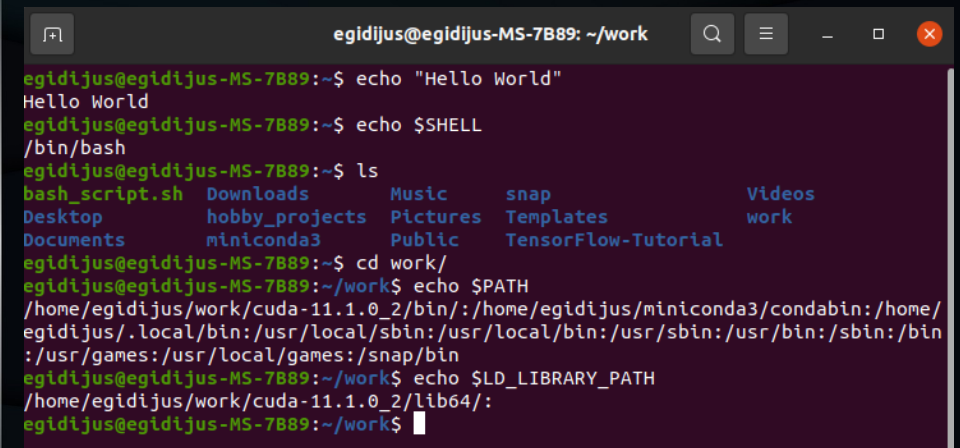

# **Shell scripts**

#### You can type your commands one-by-one

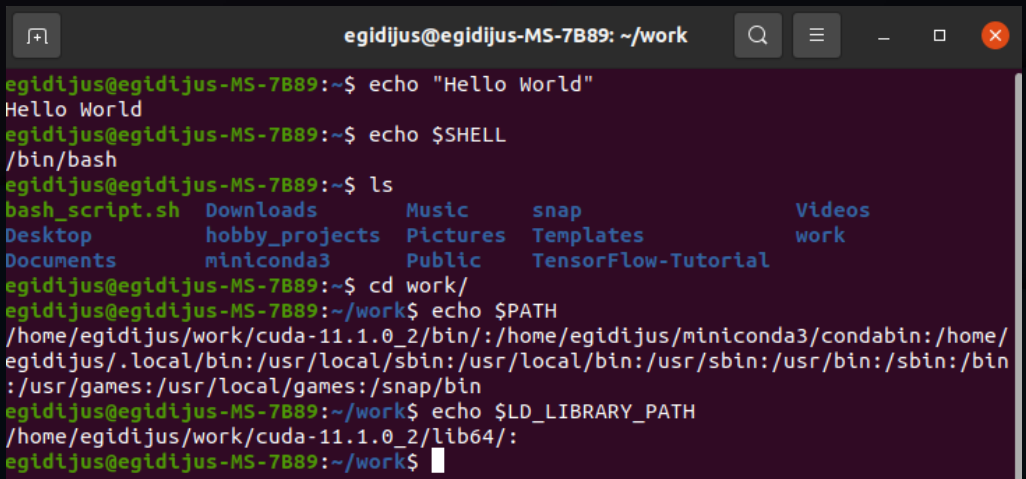

#### <https://maker.pro/linux/tutorial/basic-linux-commands-for-beginners>

#### Or you can save them in a file and execute them all

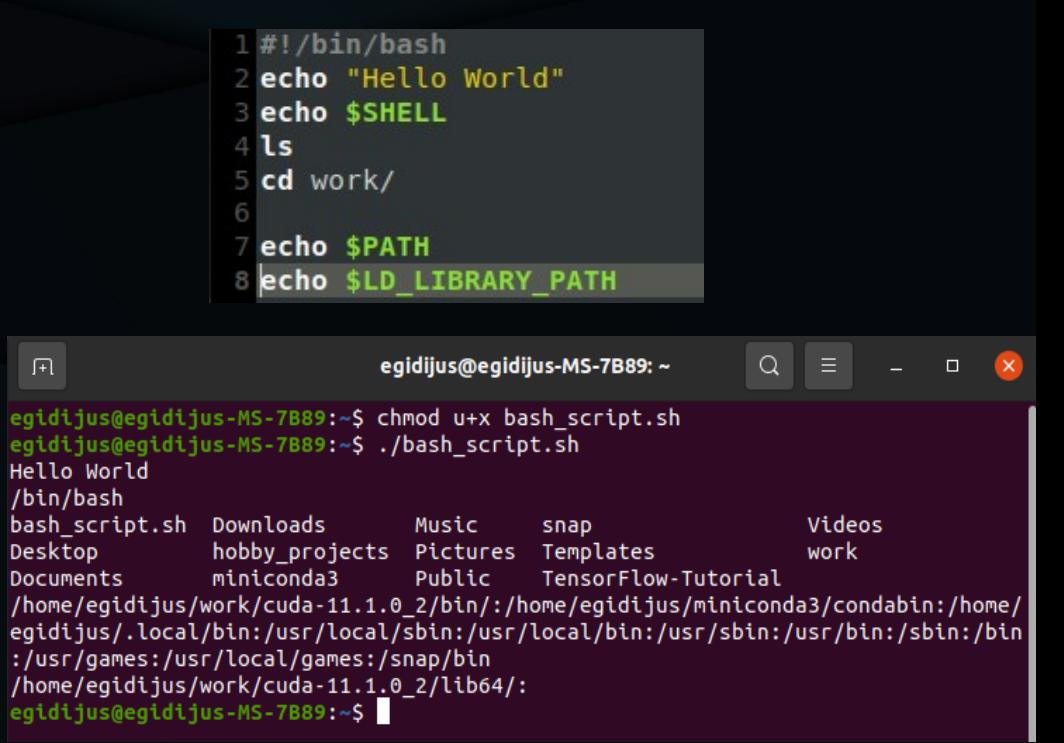

## Environment variables

- Within Linux, global locations and values are stored in the form of environment variables to be looked up by shell applications
- Most commonly used are: PATH, LD\_LIBRARY\_PATH, PYTHONPATH, etc.
- How you control these depends on your shell
- They can be set once from the terminal or added to a file to be loaded at startup
- In my case, they should be stored in "~/.profile" or "~/.bashrc" if it doesn't exist

#### eqidijus@eqidijus-MS-7B89:~\$ export PATH="/home/eqidijus/Music/:\$PATH" egidijus@egidijus-MS-7B89:~S echo SPATH

/home/egidijus/Music/:/home/egidijus/work/cuda-11.1.0\_2/bin/:/home/egidijus/mini conda3/condabin:/home/egidijus/.local/bin:/usr/local/sbin:/usr/local/bin:/usr/sb in:/usr/bin:/sbin:/bin:/usr/games:/usr/local/games:/snap/bin

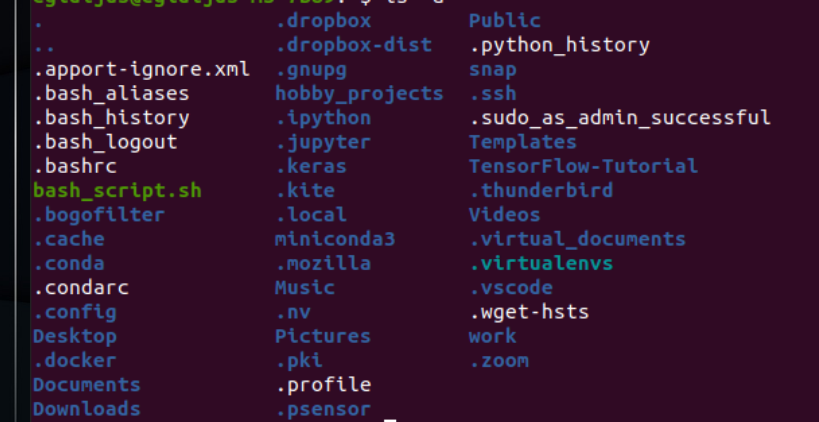

<https://linuxize.com/post/how-to-set-and-list-environment-variables-in-linux/>

#### Data storage and management: forms of good practice

- Save the raw data without any changes  $$ preserve it for others to start where you did
- Save a version of the data that *you* want to use – change format, improve readability, save time
- Save data-point values for easy and fast plotting – you *will* have to remake that plot
- $\cdot$  Favour open, non-proprietary format  $-$  CSV, JSON, HDF
- Record the steps taken to transform data and keep it with the data
- If data storage and manipulation is a significant part of your project, it may be worth reading up on data engineering

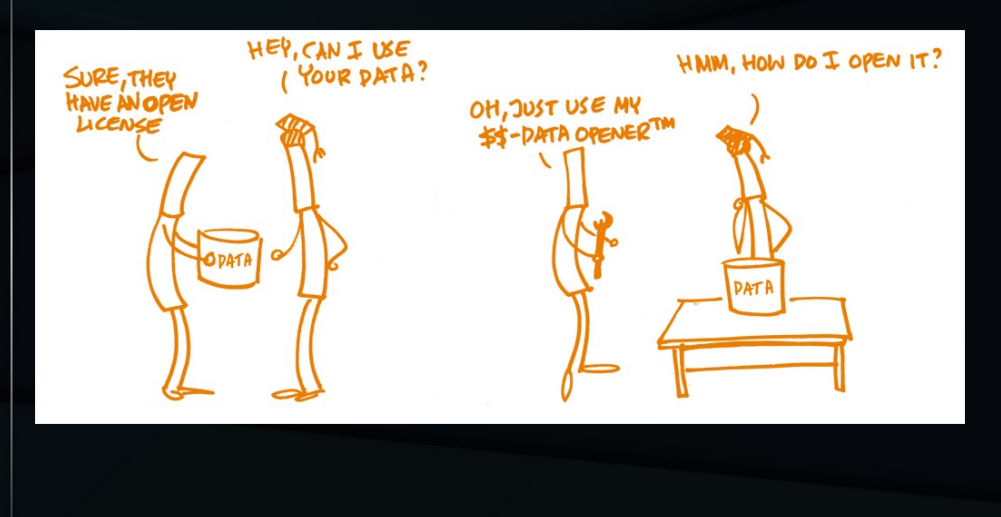

## What format is best?

- There is no one "best" format for storing data
- This depends on your needs and resources
- Compressing the data can yield great size results at the cost of speed
- If you never plan to visually inspect the data, do you need it in human-readable format?
- Consider the overheads: CSV is quite efficient at storing small amounts of data\*

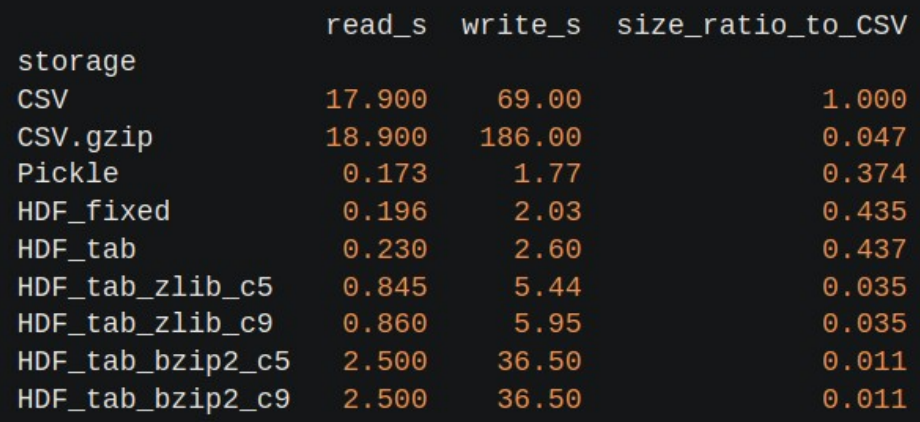

https://www.architecture-performance.fr/ap\_blog/loading-data-into-a-<br><https://stackoverflow.com/a/37012035> [pandas-dataframe-a-performance-study/](https://www.architecture-performance.fr/ap_blog/loading-data-into-a-pandas-dataframe-a-performance-study/)

# Best practices in programming

**Write programs for people, not computers**

- Clear, short chunks of facts
	- A program should not require its readers to hold more than a handful of facts in memory at once
- Make names consistent, distinctive, and meaningful
- Make code style and formatting consistent
	- Will depend on your code language but most have a style guide

```
Wilson et al. 2014 "Best practices in scientific computing"
```

```
create(path.archiveList.xFilesFactor=None.aggregationMethod=None.sparse=False.useFallocate=False):
       # Set default params
       if xFilesFactor is None:
        xFilesFactor = 0.5
       if aggregationMethod is None:
         aqregationMethod = 'average
       #Validate archive configurations...
       validateArchiveList(archiveList)
       #Looks good, now we create the file and write the header
      if os.path.exists(path):
       . raise InvalidConfiguration("File %s already exists!" % path)
       fh = Nonefh = open(path, 'wb')if LOCK:
          fcntl.flock( fh.fileno(), fcntl.LOCK EX )
         aggregationType = struct.pack( longFormat, aggregationMethodToType.get(aggregationMethod, 1) )
         oldest = max([secondsPerPoint * points for secondsPerPoint, points in archiveList])
         fh.write(packedMetadata)
22headerSize = metadataSize + (archiveInfoSize * len(archiveList))
         archiveOffsetPointer = headerSize
         for secondsPerPoint.points in archiveList:
           archiveInfo = struct.pack(archiveInfoFormat, archiveOffsetPointer, secondsPerPoint, points)
           fh.write(archiveInfo)
           archiveOffsetPointer += (points * pointSize)
         #If configured to use fallocate and capable of fallocate use that, else
         #attempt sparse if configure or zero pre-allocate if sparse isn't configured.
         if CAN FALLOCATE and useFallocate:
           remaining = archiveOffsetPointer - headerSize
           fallocate(fh. headerSize, remaining)
         elif sparse:
          fh.seek(archiveOffsetPointer - 1)
           fh.write('x00')remaining = archiveOffsetPointer - headerSize
           chunksize = 16384zeroes = 'x00' * chunksizewhile remaining > chunksize
             fh.write(zeroes)
             - remaining - chunksize
           fh.write(zeroes[:remaining])
         if AUTOFLUSH:
          fh, fluxh()os.fsync(fh.fileno())
       finally:
```
<https://julien.danjou.info/python-bad-practice-concrete-case/>

if fh: fh.close()

## Let the computer do the work

- Make the computer repeat tasks: loops, functions
- Keep functions to doing one task at a time  $$ easier to test
- Use existing modules/code rather than writing things from scratch
- Save recent commands in a file for reuse (write a script)
- If your work depends on repeated use of the same workflow: build it automatically
- Personal advice: DO NOT comment lines out as a way of controlling behaviour

#### This code would benefit so much from functions and loops

f = h5py.File('snapshot 011 z001p017 z1p0 paper plot quantities 10p0lMstar 30kpc 14p0lM200c incBCG field.hdf5', 'r')  $SFR = no.array(f['SFR']$ fq field =  $np.size(SFR(np.where(SFR < -12)))/np.size(SFR)$ M star field =  $np.array(f[m star'])$ f = h5py.File('snapshot 011 z001p017 z1p0 paper plot quantities 10p0lMstar 30kpc 14p0lM200c incBCG cluster.hdf5', 'r')  $SFR = np.array([f['SFR']])$ fq\_cluster = np.size(SFR[np.where(SFR < -12)])/np.size(SFR) M star cluster =  $np.array(f['M star'])$ 

#### Forgetting to rename on of these instances is only a matter of time

# Make incremental changes

- Work in small steps with frequent feedback and course correction
	- Really helps if you structure your code well (small functions)
- Use a version control system
	- You rarely know if the changes you make will be positive
	- More on version control later
- One example of incremental development may be:
	- Pseudocode draft
	- Define variables you know you are going to need, in the format you think you need them
	- Empty functions for functionality
	- Finalise function logic, returning intermediate values to test functionality
	- Test final function with various inputs
	- Add comments and optimise if possible

### Don't repeat yourself or others

-21

- Data input, constants, variable values must have a single, authoritative source
- Store parameter values in a separate file if you have many
- Modularise, rather than copy/paste
	- OOP may come into play here
- Re-use and don't re-write
	- On a wider scale: modules
	- On a small scale: worth the time searching for that bit of code you wrote in the past
- Plan for mistakes
	- functions/classes are much easier to unit-test
	- Implement assertions (check on inputs, format, etc.)

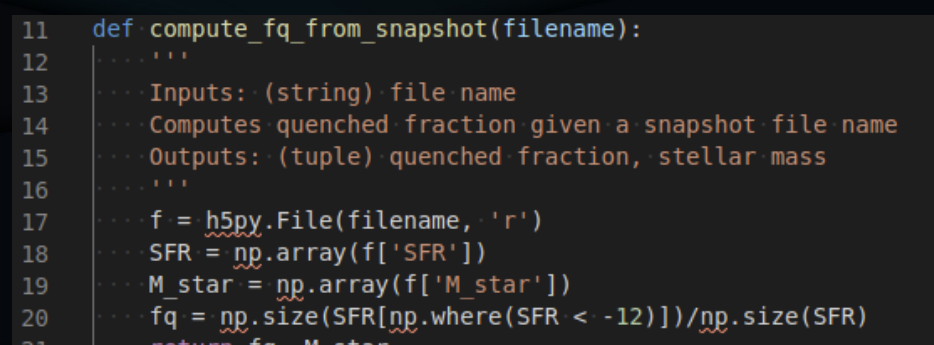

#### Optimise software only after it works correctly

- Clean up comments, general tidy up
- Use a profiler to find bottlenecks
- Consider parallelising if it takes a while to run
- Write in the highest level language possible, then translate to something more efficient if needed
	- e.g. start in python and translate to C/FORTRAN
	- The overall structure is unlikely to change
	- Evidence shows that you work faster in high level language or one you are familiar with

Oram, A. 2010 "Two comparisons of programming languages"

```
import time
import concurrent futures
from PIL import Image. ImageFilter
```
#### $\text{ima}$  names =  $\text{f}$

```
photo-1516117172878-fd2c41f4a759.ipg'.
    'photo-1532009324734-20a7a5813719.ipq',
    'photo-1524429656589-6633a470097c.ipg',
    'photo-1530224264768-7ff8c1789d79.jpg',
    'photo-1564135624576-c5c88640f235.ipg',
    'photo-1541698444083-023c97d3f4b6.ipg',
    'photo-1522364723953-452d3431c267.jpg',
    'photo-1513938709626-033611b8cc03.jpg',
    'photo-1507143550189-fed454f93097.ipg'.
    'photo-1493976040374-85c8e12f0c0e.ipq',
    'photo-1504198453319-5ce911bafcde.jpg',
    'photo-1530122037265-a5f1f91d3b99.jpq',
    'photo-1516972810927-80185027ca84.ipg',
    'photo-1550439062-609e1531270e.jpq',
    'photo-1549692520-acc6669e2f0c.jpg'
t1 = time.perf counter()
```
 $size = (1200, 1200)$ 

```
def process image(img name):
```

```
\text{ima} = \text{Image}, \text{open}(\text{ima name})
```
img = img.filter(ImageFilter.GaussianBlur(15))

```
img.thumbnail(size)
```

```
img.size(f'processed / \{img \ name\})')
```

```
print(f'{img name} was processed...')
```
with concurrent.futures.ProcessPoolExecutor() as executor: executor.map(process image, img names)

```
t2 = time.perf counter()
```
print(f'Finished in {t2-t1} seconds')

#### Document design and purpose, not mechanics

- Some comments is usually better than no comments at all
- Proper, meaningful comments is what really makes a difference
- Document the purpose of the code rather than what it does – this should be conveyed by the code itself
- Refactor code if it helps explain how it works
- Embed documentation within the code itself
- If excessive documentation is required, consider a format specifically designed for it, e.g. Jupyter notebooks

#### No comments at all

```
r = n / 2:
while (abs(r - (n/r)) > t) {
 r = 0.5 * (r + (n/r));
System.out.println( 'r = " + r):
```
#### Good and unnecessary comments

```
// square root of n with Newton-Raphson approximation
r = n / 2while (abs( r - (n/r) ) > t ) \sqrt{2} // while result is greater than tolerance
 r = 0.5 * (r + (n/r)):
System.out.println( 'r = " + r ):
```
#### Descriptive names instead of comments

```
private double SquareRootApproximation(n) {
   r = n \cdot 2:
   while (abs(r - (n/r)) > t) {
     r = 0.5 * (r + (n/r)):
 return r;
 System.out.println(\cdot"r = " + SquareRootApproximation(r) );
```
<https://blog.codinghorror.com/coding-without-comments/>

### A working break

Task: find a job you would consider outside of academia, list:

- $\bullet$  job title,
- website you found it on,
- one key technical skill it requires
- [https://docs.google.com/document/](https://docs.google.com/document/d/1mRyHjTynmQFqVC2W-IxIUXYZVKOI8-FgRlilXGyhqbg/edit?usp=sharing) [d/1mRyHjTynmQFqVC2W-IxIUXY](https://docs.google.com/document/d/1mRyHjTynmQFqVC2W-IxIUXYZVKOI8-FgRlilXGyhqbg/edit?usp=sharing) [ZVKOI8-FgRlilXGyhqbg/edit?usp=](https://docs.google.com/document/d/1mRyHjTynmQFqVC2W-IxIUXYZVKOI8-FgRlilXGyhqbg/edit?usp=sharing) [sharing](https://docs.google.com/document/d/1mRyHjTynmQFqVC2W-IxIUXYZVKOI8-FgRlilXGyhqbg/edit?usp=sharing)

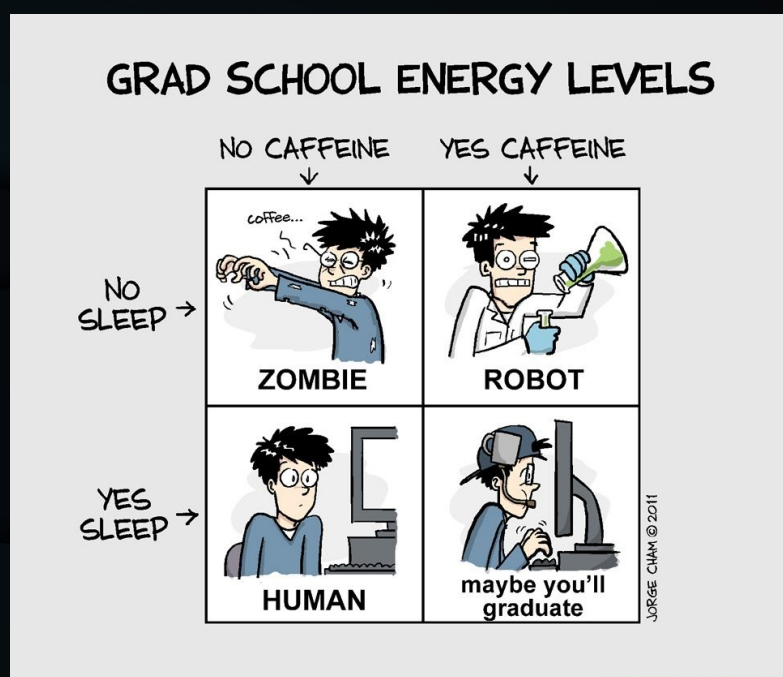

WWW.PHDCOMICS.COM

# Version control: Git

- Git stores metadata on your code and tracks changes
- Dated "images" of your code are available to access should something go wrong
- Github, Gitlab, Gitbucket, etc. are online repositories where your code can be stored and shared with others
	- This allows for collaborative development where other people can propose changes/additions to your code
	- You then get to decide whether to "merge" the changes or not
- Git is very powerful and not always intuitive
- Practical advice: at the very least, commit your code regularly as a form of backup for yourself, whatever the state

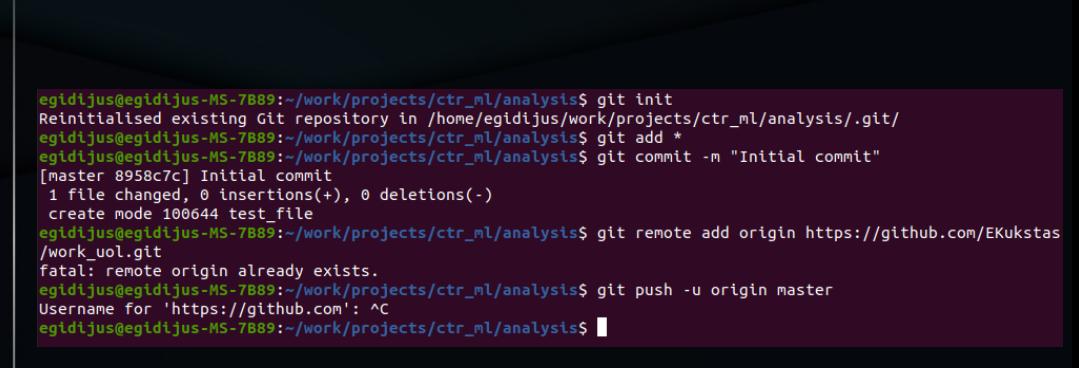

<https://rogerdudler.github.io/git-guide/>

# Parallel computing

- Most CPUs these days have multiple cores
- Scientific computing clusters have 100s or even 1000s of cores
- Most processes are designed to only use a single core
	- Explicit instructions have to be passed in or with your code to use multiple cores
- It is quite easy to implement and can speed up your code multiple times over
- Specific tasks, such as machine learning can take advantage of the GPU, as well
	- You will need to install specific drivers and set your code up to use it, which can be more involved
	- The rewards can be big if your problem is well suited (matrix operations, etc.)

#### $\text{ima}$  names =  $\text{f}$  $im\alpha$  names =  $\alpha$ , 'photo-1516117172878-fd2c41f4a759.jpg' photo-1516117172878-fd2c41f4a759.jpg', "photo-1532009324734-20a7a5813719.ipg". photo-1532009324734-20a7a5813719.jpq', hhoto-1524429656589-6633a470097c.ing'. bhoto-1524429656589-6633a470097c.ipg', photo-1530224264768-7ff8c1789d79.jpg', : bhoto-1530224264768-7ff8c1789d79.ipg' photo-1564135624576-c5c88640f235.ipq', photo-1564135624576-c5c88640f235.ipg'. photo-1541698444083-023c97d3f4b6.ipg', photo-1541698444083-023c97d3f4b6.ipg', photo-1522364723953-452d3431c267.ipg', photo-1522364723953-452d3431c267.jpg', photo-1513938709626-033611b8cc03.ipq', photo-1513938709626-033611b8cc03.jpg', photo-1507143550189-fed454f93097.ipq'. .<br>photo-1507143550189-fed454f93097.ipq', 'photo-1493976040374-85c8e12f0c0e.ipg',  $\frac{1}{2}$ photo-1493976040374-85c8e12f0c0e.ipq'. photo-1504198453319-5ce911bafcde.jpg', "photo-1504198453319-5ce911bafcde.ipg", photo-1530122037265-a5f1f91d3b99.ipq'. photo-1530122037265-a5f1f91d3b99.jpg', "photo-1516972810927-80185027ca84.ipg", "photo-1516972810927-80185027ca84.ipg", "photo-1550439062-609e1531270e.ipg", 'photo-1550439062-609e1531270e.ipq'. photo-1549692520-acc6669e2f0c.jpg'  $photo-1549692520-acc6669e2f0c.jpg$  $t1 = time.$  perf counter(  $t1 = time.next counter()$  $size = (1200, 1200)$  $size = (1200, 1200)$ def process image(img name):  $img = Image.open(imq name)$ def process image(img name):  $img = Image.open(imq name)$ img = img.filter(ImageFilter.GaussianBlur(15)) img = img.filter(ImageFilter.GaussianBlur(15)) img.thumbnail(size) img.save(f'processed/{img name}') ima.thumbnail(size) print(f'{imq name} was processed...' img.save(f'processed/{img name}') print(f'{img name} was processed...') for img in img names: process image(img)  $t2 =$  time.perf counter( with concurrent.futures.ProcessPoolExecutor() as executor: executor.map(process image, img names) print(f'Finished in {t2-t1} seconds')  $t2 = time.perf counter()$ print(f'Finished in {t2-t1} seconds')

Finished in 12.15791793000244 seconds

Finished in 2.2747356240033696 seconds

#### [https://youtu.be/fKl2JW\\_qrso](https://youtu.be/fKl2JW_qrso) <http://bit.ly/multiprocess-code>

### **Presentations**

- Use whatever tool you like, but make sure it works the same way on any system
	- re. PowerPoint and LibreOffice Impress
	- PDF is a good format
- $\cdot$  Plots are the ultimate product make sure they are of highest quality
	- Frequently presented at talks / on posters by other people if they're good
- Make sure that:
	- The message is as clear as possible without a lengthy caption (out of context colleague test)
	- Labels are clear and large enough
	- Consider colour blindness: choose your colours carefully and favour line-types over different colours
	- Favour vector images over raster
	- Plot contours instead of many scatter points, rasterize if absolutely necessary
- Avoid plots from simulation packages you have little control and they're usually poor. Save the data instead and plot it yourself
- Python, R, Matlab all have good plotting modules where you have full control

#### Example parameter changes for Python's matplotlib

```
fsize = 15tsize = 18major = 5.0minor = 3.01width = 0.8lhandle = 2.0plt.style.use('default')
plt.rcParams['text.usetex'] = True
plt.rcParams['font.size'] = fsize
plt.rcParams['legend.fontsize'] = tsize
plt.rcParams['xtick.direction'] = tdir
plt.rcParams['ytick.direction'] = tdir
plt.rcParams['xtick.major.size'] = major
plt.rcParams['xtick.minor.size'] = minor
plt.rcParams['ytick.major.size'] = 5.0
plt.rcParams['ytick.minor.size'] = 3.0
plt.rcParams['axes.linewidth'] = lwidth
plt.rcParams['legend.handlelength'] = lhandle
```
[https://towardsdatascience.com/matplotlib-styles-for-scientific-plot](https://towardsdatascience.com/matplotlib-styles-for-scientific-plotting-d023f74515b4) [ting-d023f74515b4](https://towardsdatascience.com/matplotlib-styles-for-scientific-plotting-d023f74515b4)

### Concluding remarks

- Appreciate the importance of programming in your professional lives
	- Reproducibility, accountability depend on it
- Continue to improve: look at your code from start of the PhD
- Don't expect to implement all of the advice now
- Be aware of what good practices are
- It will help you in the long run